# **Cardsource Documentation**

*Release 0.0.1*

**David Fischer**

**Jul 16, 2018**

## **Contents**

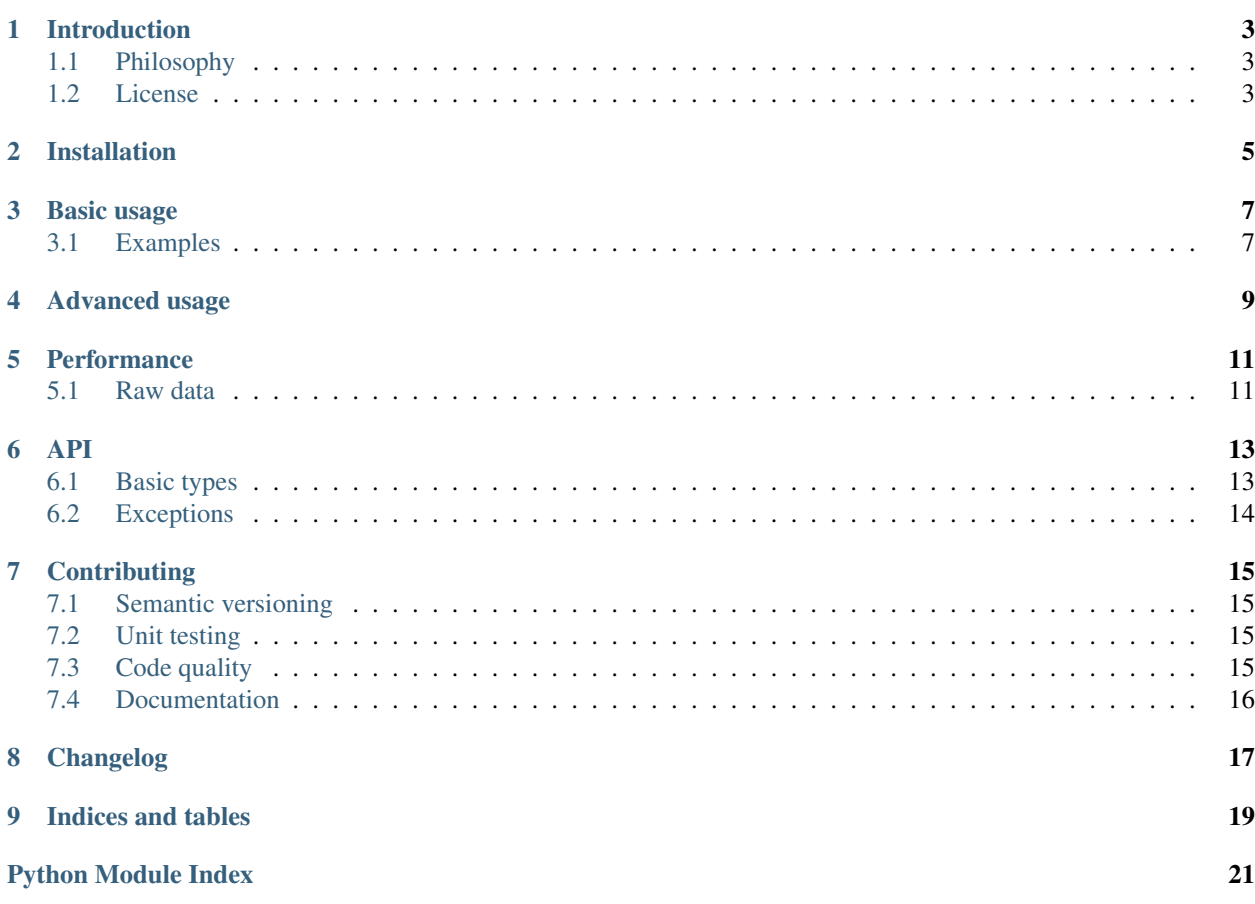

Cardsource is a well-tested library that can be used to build your own playing card game or to create Monte Carlo simulations of existing card games.

Contents:

# CHAPTER<sup>1</sup>

### Introduction

### <span id="page-6-1"></span><span id="page-6-0"></span>**1.1 Philosophy**

Cardsource was designed with rapid prototyping and easy simulation in mind. While performance is important (and it is measured constantly), ease of use, elegant design and more obvious correctness should always be emphasized even at the expense of performance.

### <span id="page-6-2"></span>**1.2 License**

Cardsource is licensed under the BSD license.

Copyright (c) 2013, the authors

All rights reserved.

Redistribution and use in source and binary forms, with or without modification, are permitted provided that the following conditions are met:

- Redistributions of source code must retain the above copyright notice, this list of conditions and the following disclaimer.
- Redistributions in binary form must reproduce the above copyright notice, this list of conditions and the following disclaimer in the documentation and/or other materials provided with the distribution.
- Neither the name of the project nor the names of its contributors may be used to endorse or promote products derived from this software without specific prior written permission.

THIS SOFTWARE IS PROVIDED BY David Fischer ''AS IS" AND ANY EXPRESS OR IMPLIED WARRANTIES, INCLUDING, BUT NOT LIMITED TO, THE IMPLIED WARRANTIES OF MERCHANTABILITY AND FITNESS FOR A PARTICULAR PURPOSE ARE DISCLAIMED. IN NO EVENT SHALL David Fischer BE LIABLE FOR ANY DIRECT, INDIRECT, INCIDENTAL, SPECIAL, EXEMPLARY, OR CONSEQUENTIAL DAMAGES (IN-CLUDING, BUT NOT LIMITED TO, PROCUREMENT OF SUBSTITUTE GOODS OR SERVICES; LOSS OF USE, DATA, OR PROFITS; OR BUSINESS INTERRUPTION) HOWEVER CAUSED AND ON ANY THEORY OF LIABILITY, WHETHER IN CONTRACT, STRICT LIABILITY, OR TORT (INCLUDING NEGLIGENCE OR OTHERWISE) ARISING IN ANY WAY OUT OF THE USE OF THIS SOFTWARE, EVEN IF ADVISED OF THE POSSIBILITY OF SUCH DAMAGE.

Installation

<span id="page-8-0"></span>Cardsource has no dependencies and can be installed like any Python package.

pip install cardsource

The source is available on [GitHub](https://github.com/davidfischer/cardsource) and packaged releases are on [PyPI](https://pypi.python.org/pypi/cardsource)

### Basic usage

## <span id="page-10-1"></span><span id="page-10-0"></span>**3.1 Examples**

#### **3.1.1 WAR**

The game of [War](http://en.wikipedia.org/wiki/War_(card_game)) is entirely determined by starting position. It is also possible that the initial state results in a neverending game.

Creating the game of War using cardsource is fairly straight-forward. Take a look at the comments to see the cardsource library in action.

```
from cardsource import Deck
deck = Deck()
deck.shuffle()
# Split the deck into two halves
player1 = deck[:26]player2 = deck[26:]
# Game loop which is potententially infinite
while len(player1) > 0 and len(player2) > 0:
   card1 = player1.pop()
   card2 = player2.pop()
   stakes = [card1, card2]
   winner = None
    # Card gt/lt operations are based on rank alone
    # Suit is not considered
   if card1 > card2:
        winner = player1
    elif card1 < card2:
        winner = player2
```
(continues on next page)

(continued from previous page)

```
else:
        # handle WAR
        while winner is None:
            # Verify the players have enough cards for WAR
            # If either player does not have enough, they
            # automatically lose the WAR and the game.
            if len(player1) < 2:
                winner = player2
                while len(player1) > 0:
                    stakes.append(player1.pop())
            elif len(player2) < 2:
                winner = player1
                while len(player2) > 0:
                    stakes.append(player2.pop())
            else:
                # append additional stakes for the war
                stakes.append(player1.pop())
                stakes.append(player2.pop())
                card1 = player1.pop()
                card2 = player2.pop()
                stakes.append(card1)
                stakes.append(card2)
                if card1 > card2:
                    winner = player1
                elif card2 > card1:
                    winner = player2
    for card in stakes:
        winner.appendleft(card)
if len(player1) > 0:
   print("Player 1 wins!")
else:
   print("Player 2 wins!")
```
<span id="page-12-0"></span>Advanced usage

# CHAPTER<sup>5</sup>

## **Performance**

<span id="page-14-0"></span>There is a small performance suite which can be run with the following:

% python setup.py performance

## <span id="page-14-1"></span>**5.1 Raw data**

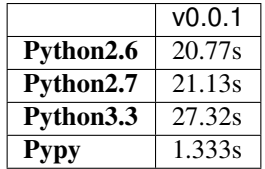

The moral of the performance story is that Pypy should be used if performance is important for your use case. However, the current performance tests probably overstate Pypy's performance.

### API

### <span id="page-16-4"></span><span id="page-16-1"></span><span id="page-16-0"></span>**6.1 Basic types**

<span id="page-16-2"></span>**class** cardsource.cards.**Card**(*value*) Represents a single playing card

A Card object supports a number of operations.

When compared to another card, a card is greater than another card if the rank  $(A, 7, 2)$  is higher than the other card's rank. Suits are not considered. Jokers are higher than any card. For equivalence, both suit and rank must be equal for the objects to be equal.

#### <span id="page-16-3"></span>**class** cardsource.hand.**Hand**

Represents a playing card game hand containing instances of [cardsource.cards.Card](#page-16-2)

A Hand is an iterable Python object that supports being added to other hands as well as other common iterable operations. Hands are not directly comparable but this is common in subclasses of Hand.

#### **append**(*card*)

Adds a Card to the hand

This class can be overridden in subclasses to ensure that the correct type of cards are added to the hand. Hands should not contain both instances of Card and subclasses of Card.

Parameters card ([cardsource.cards.Card](#page-16-2)) – the card to add

#### **clear**()

Removes all cards from the hand

#### **count**(*card*)

Returns the number of instances of the specified card

Parameters card ([cardsource.cards.Card](#page-16-2)) – the card to search for

Return type int

Returns the number of instances of the specified card

<span id="page-17-2"></span>**extend**(*otherhand*)

Extends hand by appending cards from another hand

#### Parameters card ([cardsource.hand.Hand](#page-16-3)) – the hand to append to this hand

#### <span id="page-17-1"></span>**class** cardsource.deck.**Deck**(*numjokers=0*)

Represents a playing card deck optionally with jokers. Each member is an instance of [cardsource.cards.](#page-16-2) [Card](#page-16-2).

A Deck is an iterable object that supports a number of standard Python operations like indexing, iteration and slicing.

#### **append**(*card*)

Put a card on the top of the deck

**Parameters card** ([cardsource.cards.Card](#page-16-2)) – the card to add

#### **appendleft**(*card*)

Put a card on the bottom of the deck

Parameters card ([cardsource.cards.Card](#page-16-2)) – the card to add

#### **clear**()

Remove all cards in the deck

#### **pop**()

Removes and returns the top card in the deck

Raises IndexError if the deck is empty

Returns the top card in the deck

Return type [cardsource.cards.Card](#page-16-2)

#### **shuffle**()

Shuffle the deck

Uses random.shuffle

## <span id="page-17-0"></span>**6.2 Exceptions**

**exception** cardsource.errors.**CardSourceError** All cardsource errors are instances of or derive from this exception

### **Contributing**

<span id="page-18-0"></span>Cardsource should work and is tested on Python 2.6+, 3.3+ and pypy. Pull requests are welcomed on [GitHub,](https://github.com/davidfischer/cardsource) but major changes should probably be discussed before simply sending a huge patch.

### <span id="page-18-1"></span>**7.1 Semantic versioning**

Cardsource uses [semantic versioning](http://semver.org/) which means that it declares a public API and acts reasonably with respect to version numbers. However, since cardsource has a major version of zero  $(0,y,x)$  the public API should not be considered entirely stable. Backward incompatible changes are not introduced lightly and will be documented in depth in the changelog.

### <span id="page-18-2"></span>**7.2 Unit testing**

All patches that add features or fix bugs should come with unit tests. Unit tests are run automatically as part of continuous integration and can be run manually with:

```
% python setup.py test
```
If [tox](http://tox.readthedocs.org/) is installed, unit tests for all supported Python versions can be run with the following command. See .tox.ini for details.

% tox

### <span id="page-18-3"></span>**7.3 Code quality**

All code under pokersource is run through [flake8](https://pypi.python.org/pypi/flake8) as part of continuous integration. See .travis.yml for details.

## <span id="page-19-0"></span>**7.4 Documentation**

This documentation is generated using the [sphinx](http://sphinx-doc.org/) package. All patches that change or add features should include associated documentation changes.

Generating the documentation is done with:

% cd docs && make html

# Changelog

<span id="page-20-0"></span>Version 0.0.1 (June 25, 2013)

• First release of cardsource

# CHAPTER<sup>9</sup>

Indices and tables

- <span id="page-22-0"></span>• genindex
- modindex
- search

# Python Module Index

<span id="page-24-0"></span>c

cardsource.cards, [13](#page-16-1) cardsource.deck, [14](#page-17-1) cardsource.errors, [14](#page-17-0) cardsource.hand, [13](#page-16-3)

## Index

## A

append() (cardsource.deck.Deck method), [14](#page-17-2) append() (cardsource.hand.Hand method), [13](#page-16-4) appendleft() (cardsource.deck.Deck method), [14](#page-17-2)

### C

Card (class in cardsource.cards), [13](#page-16-4) cardsource.cards (module), [13](#page-16-4) cardsource.deck (module), [14](#page-17-2) cardsource.errors (module), [14](#page-17-2) cardsource.hand (module), [13](#page-16-4) CardSourceError, [14](#page-17-2) clear() (cardsource.deck.Deck method), [14](#page-17-2) clear() (cardsource.hand.Hand method), [13](#page-16-4) count() (cardsource.hand.Hand method), [13](#page-16-4)

## D

Deck (class in cardsource.deck), [14](#page-17-2)

## E

extend() (cardsource.hand.Hand method), [13](#page-16-4)

## H

Hand (class in cardsource.hand), [13](#page-16-4)

## P

pop() (cardsource.deck.Deck method), [14](#page-17-2)

## S

shuffle() (cardsource.deck.Deck method), [14](#page-17-2)